## Package 'ambhasGW'

August 2, 2017

Title Ground Water Modelling

Version 0.0.2

Description Implements distributed transient groundwater modelling. The model is based on the groundwater flow equation solved numerically using the finite difference explicit scheme.

**Depends**  $R$  ( $>= 3.2.3$ )

Imports yaml, raster, stats, rgdal

License GPL  $(>= 3)$ 

Repository CRAN

Encoding UTF-8

RoxygenNote 6.0.1.9000

NeedsCompilation no

Author Sat Tomer [aut, cre], Sekhar Muddu [aut], Vishal K. Mehta [aut], Subash Yegina [aut], Thiyaku S. [aut]

Maintainer Sat Tomer <sat.kumar@aapahinnovations.com>

Date/Publication 2017-08-02 13:53:06 UTC

### R topics documented:

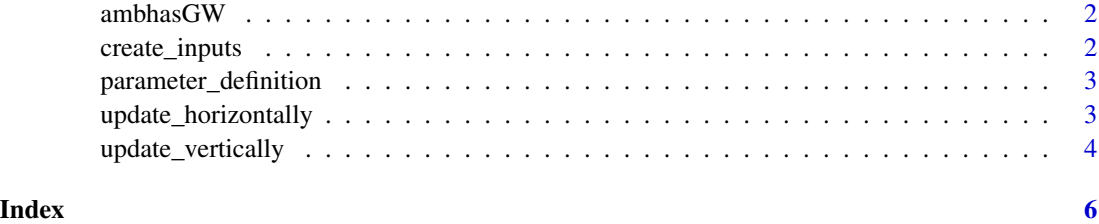

<span id="page-1-0"></span>

#### Description

ambhasGW Computes the groundwater head for each time step in raster format

#### Usage

ambhasGW(input.file)

#### Arguments

input.file yml file having input parameters information

#### Examples

```
# Create necessary input file to make dummy run
# Dummy directory to run
dummy.dir <- tempdir()
# Make dummy run
create_inputs(dummy.dir)
input.file <- file.path(dummy.dir , 'input/parameters.yml')
ambhasGW(input.file)
```
create\_inputs *Create dummy input data*

#### Description

Creates dummy data and corresponding yml file to run the model.

#### Usage

```
create_inputs(dummy.dir)
```
#### Arguments

dummy.dir Dummy directory to input and output data

<span id="page-2-0"></span>parameter\_definition 3

#### Examples

```
# Creates input data and yml file
create_inputs(tempdir())
```
parameter\_definition *Parameters definition*

#### Description

Prints the parameters definition of given parameter

#### Usage

parameter\_definition(par)

#### Arguments

par Parameter name

#### Examples

```
parameter_definition('hini')
```
update\_horizontally *Horizontal distribution of the flow in grid.*

#### Description

Simulates the horizontal distribution of the flow in grids based on the diffusivity.

#### Usage

```
update_horizontally(h, beta)
```
#### Arguments

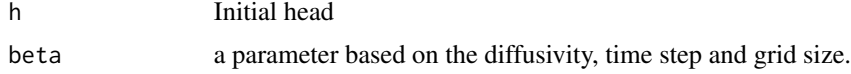

#### <span id="page-3-0"></span>Value

Returns the updated head.

#### Examples

```
# create synthetic head:
h \leftarrow \text{cbind}(c(1,2,3),c(4,5,6),c(7,8,9))h
beta <-0.5h1 <- update_horizontally(h, beta)
h1
# increase the value of beta:
beta <-1.0h1 <- update_horizontally(h, beta)
# decrease the value of beta:
beta <-0h1 <- update_horizontally(h, beta)
h1
```
update\_vertically *Update the vertical flux components*

#### Description

Update the grids with net recharge and discharge, also computes the baseflow from each grid.

#### Usage

```
update_vertically(h, sy, net.recharge, p.baseflow, hmin.baseflow)
```
#### Arguments

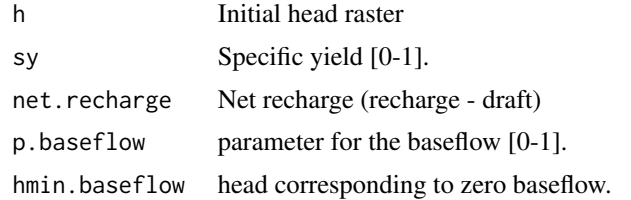

#### Value

Returns a list containing the updated head and computed baseflow.

#### update\_vertically 5

#### Examples

out

```
# create synthetic head and parameters
h < -10sy < -0.01net.recharge <- 1
p.baseflow <- 0.7
hmin.baseflow <- 5
# update the head and compute baseflow
out <- update_vertically(h, sy, net.recharge, p.baseflow, hmin.baseflow)
```
# <span id="page-5-0"></span>Index

ambhasGW, [2](#page-1-0)

create\_inputs, [2](#page-1-0)

parameter\_definition, [3](#page-2-0)

update\_horizontally, [3](#page-2-0) update\_vertically, [4](#page-3-0)